## REOUISITOS PARA LA EVALUACIÓN CORRESPONDIENTE PARA EL DICTAMEN DE INGRESOS Y SALIDAS Y/O INTEGRACIÓN A LA VIALIDAD

- 1. Original y copia del escrito de **solicitud de dictaminación del estudio de "Ingresos y Salidas" o "Integración a la Vialidad",** firmado y dirigido a Mercedes Cruz Vázquez, Directora de Movilidad y Transporte de Zapopan, que deberá contener: Nombre o razón social del promovente, así como la designación de los autorizados para recibir notificaciones, domicilio para recibir notificaciones, número telefónico, número celular y correo electrónico del solicitante.
- 2. Copia del **Dictamen de Trazos, Usos y Destinos Específicos** vigente y procedente (emitido por la Dirección de Ordenamiento del Territorio de Zapopan).
- 3. Copia del **Certificado de Alineamiento y Número Oficial** vigente (si contempla reconsideración de restricciones, presentar autorización emitida por la Dirección de Obras Públicas o la Dirección de Permisos y Licencias de Construcción).
- 4. Copia del **pago a tesorería de \$1,372.00** según el artículo 93, fracción XXXV de la Ley de Ingresos 2023.
- 5. Copia simple de las **escrituras del predio**.
- 6. **Si el propietario del predio no es el mismo quien ingresa la solicitud**, se requerirá una **Carta Poder en original**.
- 7. **Si el solicitante realiza el trámite en nombre de una persona moral** deberá de ingresar **copia del acta constitutiva y su poder notarial.**
- 8. Copia de **identificación vigente y comprobante de domicilio del solicitante**.
- 9. Copia simple de la **cédula profesional estatal o federal** del consultor que genere el estudio, el cual deberá contar con una carrera afín a la materia de movilidad.
- 10. **Tres impresiones del plano (a color) propuesta** que contenga:
	- a) Cuadro de áreas.
	- b) Sección vial.
	- c) Modificaciones a la infraestructura y accesos al desarrollo (todo dimensionado).
	- d) Número de cajones de estacionamiento, cajones para personas con discapacidad (numerados y dimensionados).
	- e) Planta general: dimensionado con pasillos, rampas, banquetas, ascenso y descenso etc.
	- f) Señalamiento vertical y horizontal propuesto y existente.
	- g) Según el desarrollo podrá solicitarse más información.
- 11. Un **CD con el proyecto completo en formato .dwg** (AutoCad).

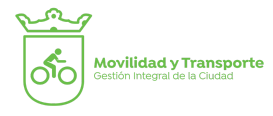

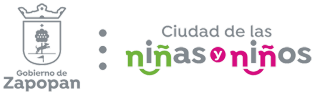